## Exercice 1 (Méthode d'Euler appliquée à une EDL1)

La méthode d'Euler est un algorithme itératif permettant d'approcher la solution d'une  $\acute{e}$ quation differentielle à l'aide de développements limités.

On considère l'équation différentielle linéaire  $(E) : xy'(x) + 2y(x) = \frac{x^2}{1+x^2}$  $1 + x^2$ 

Dans les calculs de résolution, on pourra utiliser le fait que  $x^3 = x(1 + x^2) - x$ .

1. Soit y une solution de  $(E)$ , prenant la valeur  $y_0$  au point  $x_0$ .

On note 
$$
F(x, y) = \frac{x}{1 + x^2} - 2\frac{y}{x}
$$
 et h un réel positif "assez petit".

(a) Expliquer pourquoi on peut faire l'approximation :

 $y(x_0 + h) \simeq y_0 + h \times F(x_0, y_0)$ 

On note  $y_1$  cette approximation :  $y_1 = y_0 + h \times F(x_0, y_0)$ .

- (b) En notant  $x_i = x_0 + i \times h$ , quelle approximation donner pour  $y(x_2)$ ?
- (c) On construit ainsi par récurrence la suite des valeurs  $y_i$ :
	- $y_{i+1} = y_i + hF(x_i, y_i).$

En s'appuyant sur la question précédente, on montre facilement par récurrence que pour tout  $i, y(x_i) \simeq y_i$ .

Ecrire une fonction Python  $\bf{F}$  de paramètres x et y qui renvoie la valeur de  $F(x, y)$ .

Écrire une fonction Python euler qui renvoie, à partir de  $x_0, y_0$ , le pas h, et la borne supérieure *b* de l'intervalle de résolution, les deux listes  $[x_i]$  et  $[y_i]$ .

2. On admettra que la solution de  $(E)$  vérifiant la condition initiale  $y(1) = \frac{1}{2}$  est la fonction f définie par  $f(x) = \frac{x^2 - \ln(x^2 + 1) + \ln(2)}{x^2}$  $\frac{1}{2x^2}$ .

Ecrire une fonction python comparaison d'arguments h, b qui trace sur une même figure la courbe de  $f$  et la ligne brisée des points de coordonnées  $(x_i, y_i)$ . On choisira  $h = 0.1, b = 10, x_0 = 1$  et  $y_0 = \frac{1}{2}$ .

3. À quel niveau y a-t-il décalage entre les 2 courbes ? pourquoi ?

Exercice 2 (Méthode d'Euler pour une équation différentielle non linéaire) Soit l'équation différentielle  $(1 + x)y' - \cos(y) = x$ .

En vous inspirant de l'exercice précédent, écrire une fonction Python euler2 qui renvoie, à partir de  $x_0, y_0$ , le pas h, et la borne supérieure b de l'intervalle de résolution, les deux listes  $[x_i]$  et  $[y_i]$  obtenues par la méthode d'Euler.

Représenter graphiquement quelques solutions de cette équation différentielle. On ne cherchera pas à la résoudre de façon exacte, on se contentera de la résolution numérique que constitue la méthode d'Euler. Pour l'illustration on pourra utiliser euler2 avec les deux jeux de paramètres  $(-0.7, 1, 0.01, 5)$  et  $(-5, 0, 0.01, -1.3)$ .

## Exercice 3 (Méthode de Newton : approximation d'une solution de  $f(x)=0$ )

La méthode de Newton est un algorithme itératif permettant d'approcher une solution de l'équation  $f(x) = 0$  où f est une fonction de classe C<sup>1</sup> vérifiant certaines conditions.

### Préliminaires : présentation de la méthode de Newton

Soit f une fonction de classe  $C^1$  sur un intervalle [a, b]. On suppose que  $f(a)f(b) < 0$  et que  $f'$  ne s'annule pas sur  $[a, b]$ .

Soit  $u_0 \in [a, b]$ .

On suppose définis les termes  $u_0, \ldots, u_n$  et on va définir  $u_{n+1}$  de la façon suivante : Soit  $\mathcal{T}_n$  la tangente à  $\mathcal{C}_f$  au point  $u_n$ . Le nombre  $u_{n+1}$  est l'abscisse du point d'intersection de  $\mathscr{T}_n$  avec l'axe des abscisses.

On définit ainsi par récurrence une suite  $(u_n)_{n\in\mathbb{N}}$  lorsque f et  $u_0$  vérifient certaines conditions que l'on n'exposera pas dans ce document.

On dit que la suite  $(u_n)_{n\in\mathbb{N}}$  est obtenue à partir de la fonction f et du premier terme  $u_0$  par la méthode de Newton.

#### Illustration de la méthode de Newton

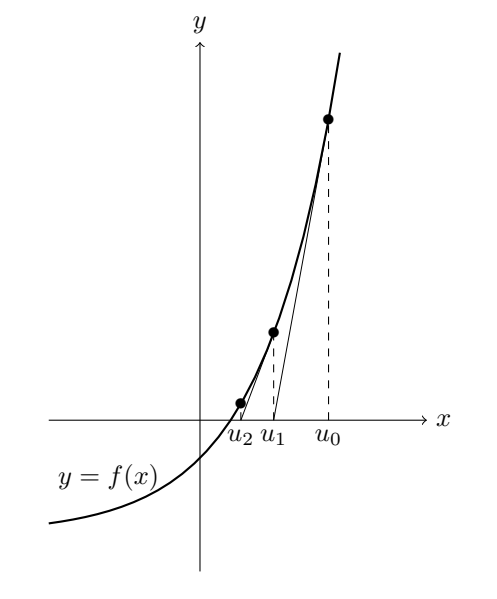

- 1. Convergence de la suite  $(u_n)_{n \in \mathbb{N}}$ 
	- (a) Déterminer la relation de récurrence liant  $u_{n+1}$  et  $u_n$ .
		- On supposera que la suite  $(u_n)_{n\in\mathbb{N}}$  est bien définie et que  $\forall n \in \mathbb{N}, u_n \in [a, b].$
	- (b) Montrer que si la suite  $(u_n)$  est bien définie et converge vers  $\ell$ , alors  $f(\ell) = 0$ .
- 2. Application à la fonction  $x \longmapsto x^3-\alpha$ 
	- $(a)$  Étude mathématique

Soit  $\alpha > 1$ . On considère la fonction f:  $\left( \begin{bmatrix} 1, \alpha \end{bmatrix} \rightarrow \mathbb{R} \right)$  $x \longrightarrow x^3-\alpha$ 

- i. Montrer que  $f$  vérifie les conditions des préliminaires et ne s'annule qu'en un seul point que l'on notera  $\beta$ .
- ii. Montrer que l'application de la méthode de Newton conduit à la relation de récurrence  $u_{n+1} = \varphi(u_n)$  pour tout  $n \in \mathbb{N}$ , où  $\varphi(x) = \frac{2x}{3} + \frac{\alpha}{3x^2}$ . On posera par ailleurs  $u_0 = \alpha$ .
- iii. Étudier le signe de  $\varphi(x) x$  sur  $[\beta, \alpha]$ , puis les variations de  $\varphi$  sur  $[\beta, \alpha]$ . En déduire que  $\forall x \in [\beta, \alpha]$ , on a  $\varphi(x) \in [\beta, \alpha]$ .
- iv. Déduire de la question précédente que :
	- A.  $(u_n)$  est bien définie et à valeurs dans  $(\beta, \alpha]$ .
	- B.  $(u_n)$  est décroissante.
- v. Conclure quant à la convergence et la limite de  $(u_n)$ .

# (b) Codage de l'algorithme en langage Python

Il s'agit maintenant d'implémenter la méthode de Newton en langage Python.

- i. Ecrire une fonction newton ayant comme paramètres alpha et précision, qui renvoie une valeur approchée de  $\sqrt[3]{\text{alpha}}$  à la précision precision souhaitée, en appliquant la méthode de Newton.
- ii. À l'aide de cette méthode, déterminer une valeur approchée de  $\sqrt[3]{2}$  à  $10^{-15}$  près. Combien d'itérations ont-elles été nécessaires pour obtenir cette valeur approchée ? Comparer avec le nombre d'itérations nécessaires par la méthode de dichotomie (on ne réécrira pas l'algorithme de dichotomie, on se basera uniquement sur le fait que l'intervalle initial  $[a, b]$  est réduit de moitié à chaque itération).
- iii. Ecrire une fonction  $\mathbf{r}$  resolution qui prend en argument  $\mathbf{f}$ , u0, precision, maximum et qui applique la méthode de Newton pour résoudre  $f(x) = 0$ , avec pour premier terme u0, jusqu'à ce que precision soit atteinte ou que le nombre d'itérations ait dépassé maximum (dans ce cas la

fonction renverra un message avertissant l'utilisateur que la m´ethode a  $échoué)$ .

Pour les calculs de dérivées de la fonction f , on appliquera les résultats d'approximation numérique de dérivée vues en cours.

# 3. Application à la fonction  $x \longmapsto x^2 - \alpha$

Montrer que l'application de la méthode de Newton à la fonction  $f : x \mapsto x^2 - \alpha$ correspond à la méthode de Héron ou algorithme de Babylone permettant d'extraire la racine carrée de  $\alpha$  (voir exo 3 du TD 2 d'info).